Migrating Oracle queries to PostgreSQL

> [PGConf.EU](http://PGConf.EU) 2012 Prague, Czech Republic October 26th

> Alexey Klyukin, Command Prompt, Inc.

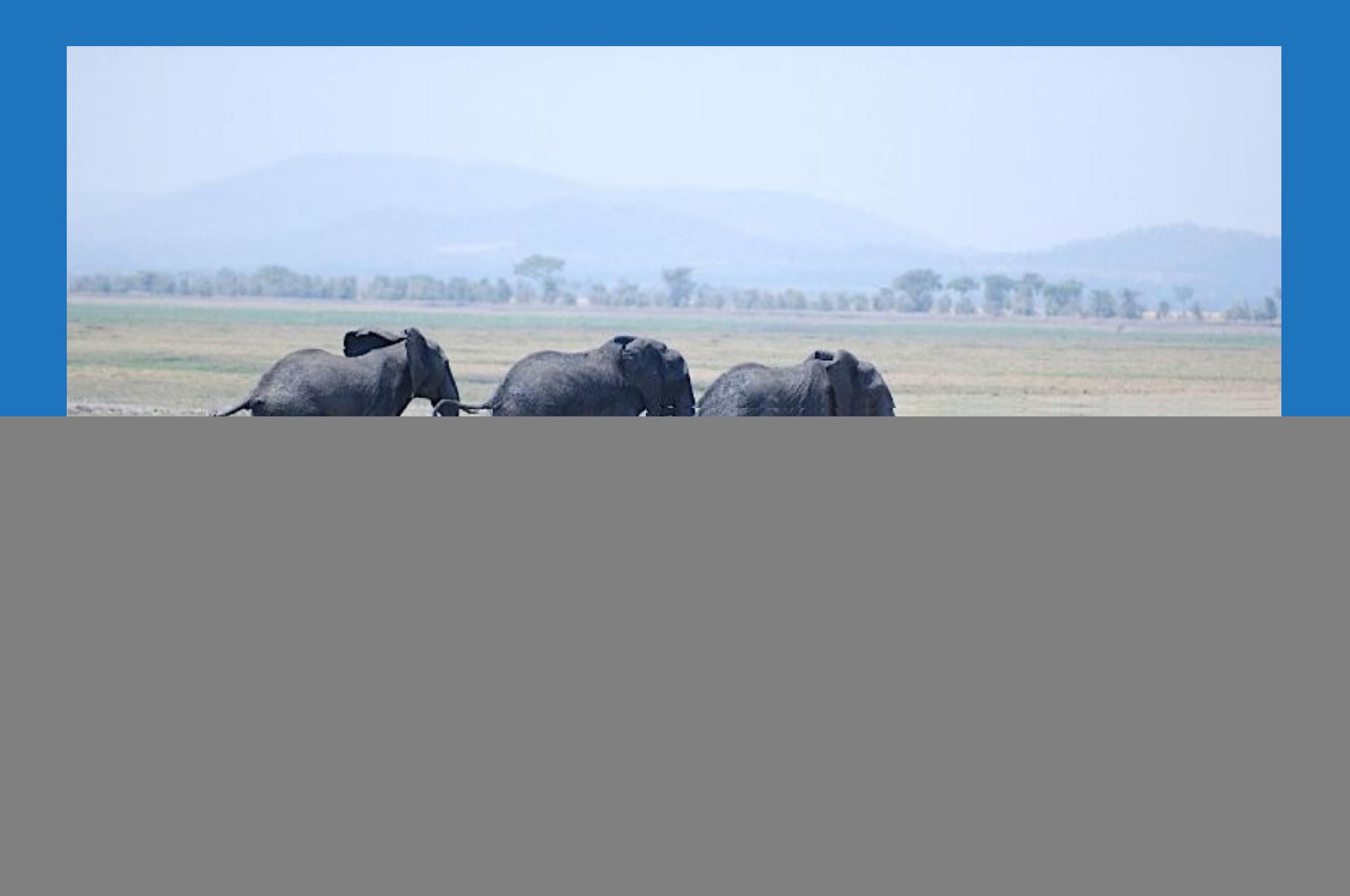

Photo by flickr member Nils Rinaldi (http://www.flickr.com/people/nilsrinaldi/)

![](_page_2_Picture_0.jpeg)

- Unsupported and outdated Oracle version
- PostgreSQL is mature
- Cost-effective
- Query conversion is easy

![](_page_3_Picture_0.jpeg)

- Unsupported and outdated Oracle version
- PostgreSQL is mature
- Cost-effective
- Query conversion is easy, in theory :-)
- Oracle 8i (8.1.6) >>> PostgreSQL 9.1
- 500GB financial database
- Oracle-specific queries and data types
- No triggers or stored procedures
- Automated QA for the conversion

![](_page_5_Picture_0.jpeg)

- Data migration
- Query migration
- Reports
- Results comparison

## Data migration

- CSV dump
- Ora2Pg
- Oracle Foreign Data Wrapper (FDW)
- Cross-database replication

## Query conversion

- Oracle-style outer joins
- Pseudocolumns (i.e. ROWNUM)
- START WITH ... CONNECT BY
- Oracle-specific functions

## Outer joins

• Oracle (+) syntax denotes the nullable side

- FULL OUTER JOINS are only possible via a hack in Oracle 8i and below
- Support for ANSI style JOINS introduced in Oracle 9i

## Left outer joins

Oracle PostgreSQL

SELECT \* FROM foo, bar WHERE foo.baz = bar.baz  $(+)$ 

SELECT \* FROM foo LEFT OUTER JOIN bar ON (baz)

## Right outer joins

Oracle PostgreSQL

SELECT \* FROM foo, bar, baz **WHERE**  $f$ oo.id = bar.id  $(+)$  AND foo.id  $(+)$  = baz.id

SELECT \* FROM foo LEFT OUTER JOIN bar  $\overline{ON}$  (foo. id = bar.id) RIGHT OUTER JOIN baz  $ON (foo.id = baz.id)$ 

## Full outer joins

#### Oracle PostgreSQL

SELECT \* FROM foo, bar WHERE foo.id = bar.id  $(+)$ UNION ALL SELECT \* FROM foo, bar WHERE  $\overline{f}$ oo.id  $\overline{( + )}$  = bar.id AND  $f$ oo.id =  $\overline{\text{NULL}}$ 

SELECT \* FROM foo FULL OUTER JOIN bar  $ON (foo.id = bar.id)$ 

## Pseudocolumns

• ROWID and ROWNUM

• CURRVAL and NEXTVAL

• LEVEL

![](_page_12_Picture_4.jpeg)

## Oracle ROWNUM

- Limiting the number of rows returned by a query
- Enumerating rows

## ROWNUM vs LIMIT

Oracle PostgreSQL

SELECT \* FROM foo ORDER BY id WHERE ROWNUM <= 10 SELECT \* FROM foo ORDER BY id LIMIT 10

## ROWNUM vs LIMIT

Oracle PostgreSQL

SELECT \* FROM foo ORDER BY id WHERE ROWNUM  $\leq 10$ 

SELECT \* FROM foo ORDER BY id LIMIT 10

ORDER BY is processed AFTER ROWNUM

## ROWNUM vs LIMIT

Oracle PostgreSQL

SELECT \* (SELECT \* FROM foo ORDER BY id) WHERE ROWNUM <= 10

SELECT \* FROM foo ORDER BY id LIMIT 10

## Enumerating rows

• In Oracle — ROWNUM: SELECT ROWNUM, id FROM foo; UPDATE foo SET bar = bar  $||\#'||$  ROWNUM • In PostgreSQL — window functions

## Enumerating rows

- Window functions PostgreSQL 8.4 and above (SQL:2003 standard compliant)
- Calculation over a set of rows
- Like aggregates, but without grouping the output into a single row
- Supported in Oracle 9i and above

## Enumerating rows

Oracle PostgreSQL

#### SELECT ROWNUM, foo FROM bar ORDER BY id

SELECT row\_number() OVER (ORDER BY id) as rownum, foo FROM bar ORDER BY id

## Row physical address

- Oracle ROWID OOOOOO.FFF.BBBBBB.RRR (OBJECT.FILE.BLOCK.ROW)
- PostgreSQL CTID (block no, tuple index)
- Identify rows uniquely
- Not persistent, not usable as a key

## ROWID vs CTID

Oracle PostgreSQL

DELETE FROM duplicates WHERE ROWID = (SELECT min(ROWID) from duplicates)

DELETE FROM duplicates WHERE ctid = (SELECT min(ctid) FROM duplicates)

## CONNECT BY

- Traverses hierarchical data
- Supports advanced features like cycle detections
- Oracle-specific

## CONNECT BY

CREATE TABLE staff

(id NUMBER PRIMARY KEY, name VARCHAR2(100), manager\_id NUMBER)

SELECT name FROM staff START WITH name = 'John' CONNECT BY manager\_id = PRIOR id

Gets all direct or indirect subordinates of John

SELECT name FROM staff START WITH name='John' CONNECT BY MANAGER\_ID = PRIOR ID

![](_page_24_Picture_58.jpeg)

RESULT: ('John')

SELECT name FROM staff START WITH name='John' CONNECT BY MANAGER\_ID = PRIOR ID

![](_page_25_Picture_2.jpeg)

RESULT: ('John', 'Paul')

SELECT name FROM staff START WITH name='John' CONNECT BY MANAGER\_ID = PRIOR ID

![](_page_26_Picture_58.jpeg)

RESULT: ('John', 'Paul', 'Peter')

SELECT name FROM staff START WITH name='John' CONNECT BY MANAGER\_ID = PRIOR ID

![](_page_27_Picture_2.jpeg)

RESULT: ('John', 'Paul', 'Peter', 'Steve')

SELECT name FROM staff START WITH name='John' CONNECT BY MANAGER\_ID = PRIOR ID

![](_page_28_Figure_2.jpeg)

RESULT: ('John', 'Paul', 'Peter', 'Steve', 'Anna')

## "CONNECT BY" EXAMPLE: FINISH

SELECT name FROM staff START WITH name='John' CONNECT BY MANAGER\_ID = PRIOR ID

![](_page_29_Picture_58.jpeg)

RESULT: ('John', 'Paul', 'Peter', 'Steve', 'Anna')

Recursive Common Table Expressions (CTEs)

- AKA 'WITH RECURSIVE' queries
- Supported since PostgreSQL 8.4
- SQL compliant way of dealing with hierarchical data
- Very powerful

## WITH RECURSIVE

WITH RECURSIVE st (id, name, manager\_id) AS (SELECT id, name, manager\_id FROM staff where name = 'John'

CREATE TABLE staff (id INTEGER PRIMARY KEY, name TEXT, manager id INTEGER)

UNION ALL

SELECT id, name, manager\_id FROM staff cur, st prev WHERE cur.manager  $id = prev.id)$ 

SELECT \* FROM st

WITH RECURSIVE st (id, name, manager\_id) AS (SELECT id, name, manager\_id FROM staff where name = 'John'

UNION ALL

SELECT id, name, manager\_id FROM staff cur, st prev WHERE cur.manager\_id = prev.id)

SELECT \* FROM st

![](_page_32_Picture_5.jpeg)

![](_page_32_Picture_67.jpeg)

#### RESULT: ('John')

WITH RECURSIVE st (id, name, manager\_id) AS (SELECT id, name, manager\_id FROM staff where name = 'John'

UNION ALL

SELECT id, name, manager id FROM staff cur, st prev WHERE cur.manager id = prev.id)

ID 1 2 3 4 5 NAME | John | Paul | Anna | Peter | Steve MANAGER ID 1 1 1 1 2 4 SELECT \* FROM st

RESULT: ('John', 'Paul')

WITH RECURSIVE st (id, name, manager\_id) AS (SELECT id, name, manager\_id FROM staff where name = 'John'

UNION ALL

SELECT id, name, manager id FROM staff cur, st prev WHERE cur.manager id = prev.id)

![](_page_34_Figure_4.jpeg)

RESULT: ('John', 'Paul', 'Anna')

WITH RECURSIVE st (id, name, manager\_id) AS (SELECT id, name, manager\_id FROM staff where name = 'John'

UNION ALL

SELECT id, name, manager\_id FROM staff cur, st prev WHERE cur.manager\_id = prev.id)

SELECT \* FROM st

![](_page_35_Figure_5.jpeg)

![](_page_35_Picture_69.jpeg)

RESULT: ('John', 'Paul', 'Anna', 'Peter')

WITH RECURSIVE st (id, name, manager\_id) AS (SELECT id, name, manager\_id FROM staff where name = 'John'

UNION ALL

SELECT id, name, manager id FROM staff cur, st prev WHERE cur.manager id = prev.id)

SELECT \* FROM st

![](_page_36_Picture_5.jpeg)

RESULT: ('John', 'Paul', 'Anna', 'Peter', 'Steve')

#### Recursive CTE example: FINISH

WITH RECURSIVE st (id, name, manager\_id) AS (SELECT id, name, manager\_id FROM staff where name = 'John'

UNION ALL

SELECT id, name, manager id FROM staff cur, st prev WHERE cur.manager id = prev.id)

SELECT \* FROM st

![](_page_37_Picture_69.jpeg)

RESULT: ('John', 'Paul', 'Anna', 'Peter, 'Steve')

## CONNECT BY vs CTEs

#### Oracle PostgreSQL

WITH RECURSIVE st (id, name, manager\_id) AS (SELECT id, name, manager\_id FROM staff where name = 'John'

SELECT name FROM staff START WITH name = 'John' CONNECT BY manager\_id = PRIOR id

#### UNION ALL

SELECT id, name, manager\_id FROM staff cur, st prev WHERE cur.manager\_id = prev.id)

SELECT \* FROM st

![](_page_39_Figure_0.jpeg)

(John, Paul, Peter, Steve, Anna) (John, Paul, Anna, Peter, Steve)

#### LEVEL and PATH in Oracle

SELECT ID, NAME, LEVEL, SYS\_CONNECT\_BY\_PATH(name, '/') "PATH" FROM staff START WITH NAME='John' CONNECT BY PRIOR ID = MANAGER\_ID

![](_page_40_Picture_69.jpeg)

## LEVEL and PATH in PostgreSQL

WITH RECURSIVE org AS (SELECT id, name, I as level, ARRAY[name] AS path FROM staff UNION ALL SELECT next.id, next.name, prev.level + 1 as level, prev.path || next.name as path FROM org prev, staff next WHERE org.id = staff.manager\_id)

SELECT id, name, level, '/'||array\_to\_string(path, '/') as path from org

![](_page_41_Picture_78.jpeg)

## Matching Oracle's search order

WITH RECURSIVE org AS (SELECT id, name, I as level, ARRAY[name] AS path FROM staff UNION ALL SELECT next.id, next.name, prev.level + 1 as level, prev.path || next.name as path FROM org prev, staff next WHERE org.id = staff.manager\_id)

SELECT id, name, level, '/'||array\_to\_string(path, '/') as path from org ORDER BY path

![](_page_42_Picture_78.jpeg)

## Detecting cycles with Oracle

SELECT ID, NAME, LEVEL, SYS\_CONNECT\_BY\_PATH(name, '/') "PATH" FROM staff START WITH NAME='John' CONNECT BY NOCYCLE PRIOR ID = MANAGER\_ID

![](_page_43_Figure_2.jpeg)

## Detecting cycles with PostgreSQL

WITH RECURSIVE org AS (SELECT id, name, I as level, ARRAY[name] AS path, cycle as FALSE FROM staff UNION ALL SELECT next.id, next.name, prev.level + 1 as level, prev.path || next.name as path, next.name = ANY(prev.path) as cycle FROM org prev, staff next WHERE org.id = staff.manager  $id$ ) WHERE cycle = FALSE

SELECT id, name, level, '/'||array\_to\_string(path, '/') as path FROM org WHERE cycle=FALSE

![](_page_44_Figure_3.jpeg)

More Oracle CONNECT BY features (not covered)

• CONNECT\_BY\_ISCYCLE • CONNECT BY ISLEAF • CONNECT\_BY\_ROOT • ORDER SIBLINGS

#### Translating Oracle functions

• Orafce: orafce.projects.pgfoundry.org • PL/SQL to PL/pgSQL: [http://www.postgresql.org/docs/current/](http://www.postgresql.org/docs/current/static/plpgsql-porting.html) [static/plpgsql-porting.html](http://www.postgresql.org/docs/current/static/plpgsql-porting.html)

#### Translating instr

- Orafce
- PostgreSQL documentation
- Corner case:
	-

![](_page_47_Picture_5.jpeg)

SELECT instr('foo','f', 0) FROM dual RESULT: 0

SELECT instr('foo','f', 0) FROM dual RESULT: 2

#### sysdate vs now()

- sysdate server's timezone
- now() session's timezone
- implement sysdate as now() at hard-coded timezone in PostgreSQL

#### Making sure it works

- Hundreds of files, 1 10 queries each
- Lack of frameworks for cross-database query testing
- Python to the rescue

#### Python database drivers

- psycopg2
- cx\_Oracle 4.4.1 (with a custom patch)
- 32-bit version to talk to Oracle 8i

#### Test application workflow

- Establish the database connections
- Read queries from test files
- Run queries against both databases
- Compare results
- **Cleanup and exit**

#### Connecting to databases

```
import cx_Oracle
import psycopg2
```

```
conn_string_pg="dbname=pgdb host=pghost user=slon password=secret"
conn_string_ora=slon/secret@oracledb"
```

```
def establish_db_connections(self, conn_string_ora, conn_string_pg):
   try:
    self._connora = cx_Oracle.connect(conn_string_ora)
      self._connpg = psycopg2.connect(conn_string_pg)
   except Exception, e:
```

```
 if isinstance(e, cx_Oracle.Error):
```

```
 raise Exception("Oracle: %s" % (e,))
```

```
 elif isinstance(e, psycopg2.Error):
```

```
 raise Exception("Postgres: %s" % (e,))
```

```
 else:
```
raise

#### Reading queries

- Query files parsing
- Variables replacements
- Python is flexible (handles queries embedded in XML easily)

## Running queries

```
def get_query_result(self, conn, query, limit=0):
    result = \lceilrows = 0 try:
       cur = conn.cursor()
       cur.execute(str(query))
       for row in cur:
          result.append(row)
         rows += 1if rows - limit == 0:
             break
    except Exception, e:
       if isinstance(e, cx_Oracle.Error):
         raise Exception(("Oracle: %s" % (e,)).rstrip('\n\r'))
        elif isinstance(e, psycopg2.Error):
         raise Exception(("Postgres: %s" % (e,)).rstrip('\n\r'))
        else:
          raise
    finally:
       conn.rollback()
    return result
```
#### Running queries faster

• One thread per database connection • Asynchronous I/O

## Getting result rows from PostgreSQL

- SELECTs are easy
- INSERTs/UPDATEs/DELETEs + RETURNING:

INSERT INTO pgconf(year, city) values(2012, 'Prague') RETURNING \*;

## Getting result rows from **Oracle**

- SELECTs are easy
- INSERTs/UPDATEs/DELETEs dynamically wrap into anonymous PL/SQL blocks
- INSERT...SELECT is a special case

#### Anonymous PL/SQL blocks for DML queries example

```
cur = con.cursor() result=[]
   result.append(cur.arrayvar(ora.NUMBER, 1000))
   result.append(cur.arrayvar(ora.STRING, 1000))
   cur.execute(""" 
      begin
        insert into pgconf(year,city) values(2012, 'Prague') returning year, city bulk 
collect into :1, :2;
      end;""", result)
  rows = zip('x.getvalue() for x in result))
   cur.close()
```
## Getting table information from Oracle

![](_page_59_Picture_1.jpeg)

TABLE\_NAME, COLUMN\_NAME, DATA TYPE, DATA PRECISION, DATA SCALE, CHAR COL DECL LENGTH

FROM ALL TAB COLUMNS

WHERE TABLE\_NAME='pgconf' ORDER BY COLUMN ID ASC

## Unsupported features by PL/SQL in 8i

- Scalar subselects
- LONG RAW columns
- CASE...WHEN blocks

![](_page_61_Picture_0.jpeg)

#### Twitter: @alexeyklyukin

Email: alexk@commandprompt.com

## References

- <http://ora2pg.darold.net/index.html> Ora2pg home page
- [http://keithf4.com/oracle\\_fdw](http://keithf4.com/oracle_fdw)  using Oracle FDW to migrate from 8i
- <http://www.postgresql.org/docs/8.3/interactive/plpgsql-porting.html> PostgreSQL documentation chapter on porting PL/SQL code
- <http://orafce.projects.postgresql.org/> Orafce home page
- <http://cx-oracle.sourceforge.net/html/index.html> cx\_Oracle documentation
- <http://www.initd.org/psycopg/docs/> psycopg2 documentation
- <http://code.google.com/p/python-sqlparse/> Python SQL parser library
- <http://docs.python.org/library/markup.html> python libraries to work with structured data markup

# Thank you!

#### Feedback: 2012.pgconf.eu/feedback/